# [edit] Question 1 (HTML/CSS Interpretation)

Emperor Palpatine (to Luke Skywalker): I'm afraid the deflector shield will be quite operational when your friends arrive.

Luke: That's not true. That's impossible!

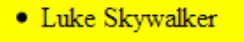

- · Princess Leia
- Han Solo
- Chewbacca  $\bullet$  C3-PO
- $\bullet$  R<sub>2</sub>-D<sub>2</sub>

### **May the Force be with you**

### 20 points total

- 7 two floating sections
	- 2 float to right
	- 2 correct L/R order
	- 2 border and background color
	- 1 width (approximate), vertical alignment
- 4 Emperor quote
	- 1 text wraps around floating paragraphs
	- 2 deflector shield dotted border
	- 1 deflector shield left padding
- 3 Luke quote

.

- 2 has solid border
- 1 border goes under/past the floating content
- 5 May the Force be with you
	- o 1 centered
	- 2 underneath floating stuff (clear)
	- 2 background color
- 1 misc. point for any other random shit they fuck up
	- -1 point each for any other misc. stuff they do wrong that isn't listed above

If you only knew the power of the Dark Side.

## [edit] Question 2 (PHP)

```
<?php
if (isset($_REQUEST["student"])) {
 $student = $_REQUEST["student"];
 $filename = "students/$student/asciimation.txt";
   if (file exists($filename)) {
 $text = file_get_contents($filename);
$frames = explode(' == == \n", $text);$frame = 0; if (isset($_REQUEST["frame"])) {
           $frame = (int) $ REQUEST["frame"];
        }
        if ($frame < count($frames)) {
            header("Content-type: text/plain");
            print $frames[$frame];
        }
    }
}
?>
```
#### 20 points total

- 6 student
	- 2 grabs from REQUEST
	- 2 checks whether student is set
	- 2 creates proper file name from student name
- 6 frame
	- 2 grabs from REQUEST
	- 2 default of 0 if not set
	- $\circ$  2 no output if frame  $\geq$  array length
- 5 file/frames
	- 2 checks whether file exists
	- 1 reads entire file properly
	- $\circ$  2 splits properly on ==== $\ln$
- 3 output

.

- 1 header content-type text/plain
- 1 prints frame
- $\circ$  1 <?php ?> surrounding tags

# [edit] Question 3 (JS/DOM)

```
var answer;
var quesses = 0;
document.observe("dom:loaded", function() {
     $("makeguess").observe("click", makeGuessClick);
    answer = parseInt(Math.random() \star 100) + 1;
});
function makeGuessClick() {
     guesses++;
     var guess = $("number").value;
    var li = document.createElement("li");
     li.innerHTML = guess;
     if (guess > answer) {
         $("result").innerHTML = "Too high!";
         li.addClassName("high");
     } else if (guess < answer) {
         $("result").innerHTML = "Too low!";
         li.addClassName("low");
     } else {
         $("result").innerHTML = "You got it right in " + guesses + " tries!";
         $("makeguess").disabled = true;
     }
     $("guesses").appendChild(li);
}
```
#### 20 points total

- 3 window onload
	- 1 window.onload or document.observe handler declared properly
	- 2 onclick handler attached to 'makeguess' button properly
- 4 picks a random answer from 1-100
	- 2 attempt
	- 2 correct (correct range, scales up properly, etc.)
- 3 game play
	- 1 grabs user's guess properly out of 'number' field
	- 2 too high/low clues in 'result' span
- 5 end of game
	- 2 counts guesses properly
	- 1 puts correct message into 'result' (you got it right!)
	- 2 disables 'makeguess' button
- 5 li for each guess

.

- 1 creates/puts proper text in it
- 2 CSS class
- 2 puts onto page (appendChild)

# [edit] Question 4 (Ajax/XML)

```
document.observe("dom:loaded", function() {
    new Ajax.Request("q5.xml", {
        method: "get",
        onSuccess: ajaxSuccess
    });
});
function ajaxSuccess(ajax) {
    var moves = ajax.responseXML.qetElementsByTaqName("move");
    for (var i = 0; i < moves.length; i++) {
       var animal = moves[i].getAttribute("animal");
        var move = moves[i].firstChild.nodeValue;
       var critters = $$(".". + animal);for (var j = 0; j < critters.length; j++) {
             var x = parseInt(critters[j].getStyle("left"));
             var y = parseInt(critters[j].getStyle("top"));
           if (move == ''N'') { y -= 20;
           else if (move == "S") { y += 20;
           else if (move == "W") { x -= 20;
           else if (move == "E") { x += 20;
           critters[j].style.left = x + "px";critters[j].style.top = y + "px"; }
    }
}
```
20 points total

- 3 window onload
	- 1 window.onload handler attached properly
	- 1 Ajax request attempt
	- 1 method "get"; attaches onSuccess handler properly
- 1 Ajax on Success handler header (including a jax parameter)
- 6 XML parsing
	- 2 grabs all "move" elements and loops over them
	- 2 grabs attributes e.g. "animal"
	- 2 grabs .firstChild.nodeValue inside each move
- 4 grabs all proper animal spans using \$\$, and loops over them
	- 1 attempt
	- 3 correct (remembers '.', understands that \$\$ returns an array, etc.)
- 6 moves each animal

.

- $\circ$  1 attempt: if/else involving N/S/E/W and x/y +- 20px
- 2 gets old position correctly (getStyle left/top)
- 1 sets new position correctly, attempt
- 2 sets new position correctly, correct (appends 'px', no setStyle, etc.)

### [edit] Question 5 (SQL)

```
SELECT DISTINCT a.first name, a.last name
FROM actors a
     JOIN roles r1 ON r1.actor_id = a.id
      JOIN movies m ON m.id = r1.movie_id
     JOIN movies genres mg ON mg.movie id = m.id
 JOIN roles r2 ON r2.actor_id = a.id
 JOIN roles r3 ON r3.actor_id = a.id
WHERE r1.movie id <> r2.movie id
    AND r1.movie id <> r3.movie id
      AND r2.movie_id <> r3.movie_id 
    AND mg.genre = 'Action'
ORDER BY a.last name, a.first name;
```
- 25 points total
	- 4 SELECT
		- $\circ$  2 columns first name, last name (probably requires the student to give names to their tables in the query)
		- 2 DISTINCT (no duplicates)
	- 6 FROM/JOIN (choice of tables)
		- 2 has at least 3 'roles' records
		- 2 has at least 1 'movies' record
		- 2 has at least 1 'movies\_genres' record
			- -2 for each extra record added unnecessarily if it screws up the query; -0 if it doesn't
	- 8 WHERE/ON (constraints)
		- 2 actor <-> roles by id/actor\_id
		- $\circ$  1 role <-> movie by movie id/id
		- $\circ$  1 movie <-> genre by id/movie id
		- 2 three roles are different
		- 2 at least one role has genre of 'Action'
		- $\circ$  -2 for each extra incorrect constraint if it screws up the query; -0 if it doesn't
	- 2 ORDER BY
		- 1 last\_name
		- 1 first\_name and order